# **OFERTA FORMATIVA**

#### **Detalles de contacto**

Avda Europa 21, 28108 Alcobendas

Email: formacion.ecs.es@arrow.com Phone: +34 91 761 21 51

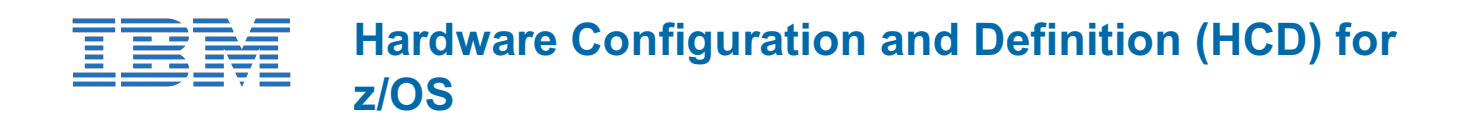

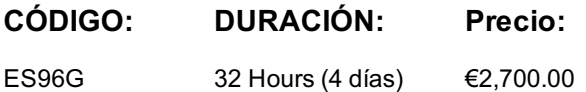

## **Description**

Learn to work with the Hardware Configuration Definition (HCD) function for z/OS, and to plan and initiate dynamic reconfiguration of your zSeries hardware environment. Learn to use the HCD dialogs of z/OS to create an Input/Output (I/O) configuration and dynamically alter the I/O configuration. Learn about the creation of an I/O Configuration Dataset (IOCDS) and various reports that HCD can build. Use a z/OS system to reinforce lecture topics and to practice working with the HCD dialogs. Hands-on lab projects may be done in teams depending on the number of attendees and location.

# **Objetivos**

- Describe new zSeries processor technology
- Code new zSeries processors (z9 to z196)
- Code FICON channels and FICON CTCs
- Code Coupling Facilities (CF) and CF links
- Code cascaded FICON Directors
- Create an IODF work file on a z processor from scratch
- Use CHPID mapping tool to create a validated work IODF
- Use work IODF and create a production IODF
- Perform Dynamic I/O changes on a real z/OS system
- Build a LOADxx parmlib member for initial program load (IPL)
- View configuration graphically
- Create appropriate configuration reports

### **Público**

This course is for people who are responsible for maintaining the I/O configuration contained in the input/output data files (IODFs) and input/output configuration data sets (IOCDs) at their z/OS installation.

### **Requisitos Previos**

You should have:

A basic knowledge of z/OS and I/O configuration

This knowledge can be developed on the job, or by taking *Fundamental System Skills in z/OS (ES10A)*.

### **Programa**

**Day 1**

- Welcome
- Unit 1: HCD introduction
- Unit 2: IOCP and MVSCP macro review
- Unit 3: HCD dialog
- Unit 4: LPAR and logical control unit concepts
- Unit 5: OSAs, OSA/ICC and HiperSockets
- Unit 6: Review of zSeries hardware

#### **Day 2**

- Unit 7: zSeries I/O architecture: Logical channel subsystems
- Unit 8: Advanced DASD concepts: EAV/PAV and multiple subchannel sets
- Unit 9: FICON, FICON CTCs, and FICON directors
- Exercise 3: Coding a zSeries 2817

Exercise 2: HCD familiarity

- Exercise 4: Adding FICON directors to your configuration (optional)
- Exercise 5: Incremental migration from IOCP deck (optional)

#### **Day 3**

- Unit 10: HCD implementation and migration
- Unit 11: IPL and LOADxx member
- Unit 12: Dynamic I/O reconfiguration
- Unit 13: z196 HCD and using CMT
- Exercise 6: Building a LOADxx member
- Exercise 7: Perform dynamic I/O

#### **Day 4**

- Unit 14: FICON CTCs for sysplex
- Unit 15: HCD and Parallel Sysplex
- Exercise 8: Coding a 2817 using the CMT
- Exercise 9: Coding CF coupling links
- Exercise 10: Coding sysplex FICON CTCs

### **Fechas Programadas**

A petición. Gracias por contactarnos.

### **Información Adicional**

Esta formación también está disponible en modalidad presencial. Por favor contáctenos para más información.